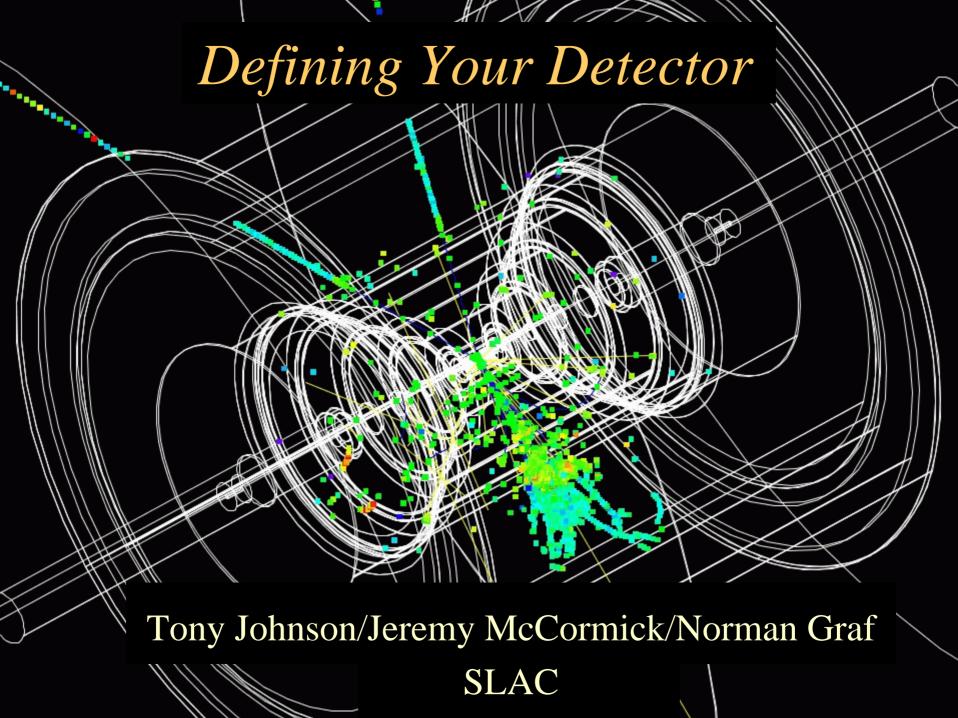

## Geant4 Detector Response Simulation

- Defining detectors at runtime using a single, common executable should enable many detector variants to be simulated and compared.
- Historically, we have limited the allowed subdetector geometries to a few simplified shapes and assumed topologies for flexibility. (detparms)
- Can now do this for arbitrary detector elements using lcdd, built on top of GDML.
- Would like to bind simulation with reconstruction!
  - lcdg4 & hep.lcd: detparms xml file and .ini files, resp. 2

## Why another geometry format?

- LCDD is great, handles any geometry, but
  - Files are large, since every G4 volume requires an entry
  - Simple change (e.g. # layers) may require many changes to LCDD file
  - Not right level of detail for reconstruction
- Compact format is less generic, but
  - Files are much shorter and easier to edit
  - Can handle any likely geometry/segmentation
    - May require additional "drivers" to be implemented in Java
  - Maintains XML advantages
  - LCDD, GODL & HEPREP can be generated from compact format
- Goal:
  - Rapid prototyping of detector geometries
  - Ability to provide description of new (or existing) detectors for reconstruction (org.lcsim)

#### GeomConverter

 Small Java program for **LCDD** converting from compact description to a variety of other formats HepRep Compact GeomConverter Description **GODL** org.lcsim Analysis & Reconstruction

# Compact Elements

- - <lccdd>
    - <info>
    - <define/>
    - <materials/>
    - <detectors/>
    - <readouts/>
    - <fields/>
  - </lccdd>

# <info>

## <define>

```
<define>
 <constant name="cm" value="10"/>
 <!-- world -->
 <constant name="world side" value="15000" />
 <constant name="world_x" value="world_side" />
 <constant name="world_y" value="world_side" />
 <constant name="world_z" value="world_side" />
 <!-- tracking region -->
 <constant name="tracking_region_radius" value="127.0*cm"/>
 <constant name="tracking_region_zmax" value="168.0*cm"/>
 <constant name="vertex_inner_r" value="1.2*cm"/>
 <constant name="vertex_delta_r" value="1.2*cm"/>
 <constant name="vertex_outer_z" value="12.5*cm"/>
</define>
```

 A few items are required (world\_\*, tracking\_region\_\*), rest are user defined.

#### <materials>

```
<materials>
<material name="P10">

<D type="density" value="0.00178" unit="g/cm3"/>

<fraction n=".9" ref="ArgonGas" />

<fraction n=".1" ref="MethaneGas" />

</material>

</materials>
```

- Elements defined.
- "Standard" materials are pre-defined, only "special" materials need to be included in compact.xml.
- org/lcsim/material/elements.xml
- org/lcsim/material/materials.xml

#### <detectors>

 Contents of detector element depends on "type", types are extensible.

#### <readouts>

- Contents of segmentation element depends on "type", types are extensible.
- Support projective Barrel and Endcaps, cartesian planar and fixed-z, phi cylindrical.
- IDDecoder in org.lcsim reconstruction uses same information to convert global ⇔ local

## <fields>

```
<fields>
<field type="Solenoid" name="GlobalSolenoid"
inner_field="5.0"
outer_field="-0.6"
zmax="1000"
outer_radius="144*cm+(2+1)*34*cm"/>
</fields>
```

• Contents of field element depends on "type", types are extensible.

## GeomConverter Implementation

- GeomConverter provides basic functionality for reading file.
  - Plugin modules (Java classes) provide capability of generating different types of output.
  - Plugin drivers (Java classes) provide capability of supporting different types of fields, segmentations, detector shapes.
    - GeomConverter comes with a small set of generic classes for common cases (cylinders, polygonal, etc).
    - Specialized classes can be developed if necessary for strangely shaped detectors.

### Dead Material

- Currently dead material can be specified as detector with no sensitive volumes.
- In future will allow dead-material to be specified using full GDML markup, included into LCDD file during generation.
  - Suitable for defining complex shapes such as masking which is normally only relevant for simulation but not reconstruction.

### Getting GeomConverter

- Web Page:
  - http://www.lcsim.org/software/geomconverter
- CVS:
  - -: pserver: anonymous@cvs.freehep.org:/cvs/lcd
  - module GeomConverter
  - After checkout use "maven" to build.
- GeomConverter integrates with org.lcsim reconstruction framework, see Tony's talk.

### Detector Repository

- Standard detector descriptions are available in the LCDetectors package
- CVS:
  - :pserver:anonymous@cvs.freehep.org:/cvs/lcd
  - module LCDetectors
- Currently have several sid and cdc variants.
- Working to support GLD and LDC.
- Also have a template for new designs.

## Building Geometry

- >setenv CVSROOT
  - :pserver:anonymous@cvs.freehep.org:/cvs/lcd
- >cvs login (hit enter when prompted for password)
- > cvs co GeomConverter
- > cvs co LCDetectors
- > cd GeomConverter
- > maven
- > maven run
- -Drun.class="org.lcsim.geometry.compact.converter.lcdd.Main"
- -Dargs="../LCDetectors/detectors/sidaug05/compact.xml sidaug05.lcdd"

### Generating Events

• The generated lcdd file serves as the input geometry and readout description for slic, viz.

- > slic -g sidaug05.lcdd
  - -i input.stdhep
  - -O -p /sidaug05/slcio/slic/
  - -Z
  - -r 1000
- O autonames input\_SLIC\_v1r9p4\_ldcaug05.slcio

### Additional Files

- For full integration into the org.lcsim framework, other files are required.
  - Track and Cluster smearing files for FastMC
  - Sampling Fractions for Calorimeters
- Additional information at Wiki:

http://confluence.slac.stanford.edu/display/ilc/Defining+a+Detector

• Bundled into zip file. Downloaded as needed.

### Detector Repository

- Zip files containing the compact file and all necessary auxiliary files are located on the web at: http://lcsim.org/detectors/index.html
- Plain-text descriptions are maintained at:

http://confluence.slac.stanford.edu/display/ilc/Detectors

### Summary

- Compact detector description provides not only a simpler definition of the detector, but also a binding for the visualization and the reconstruction.
- GeomConverter evolving, but quite functional
  - Able to generate full LCDD description for SLIC
  - Able to generate HepRep for display with WIRED
  - Able to generate GODL for lelaps.
  - Encourage others to define variants or other concepts.
- Will continue to enhance in parallel with org.lcsim reconstruction package.